## **GRUB (Legacy)**

- Objet : GRUB (Legacy)
- Suivi : [obsolète](http://debian-facile.org/tag:obsolete?do=showtag&tag=obsol%C3%A8te)
	- © Création par Ssmolski le 29/01/2010
- Commentaires sur le forum :  $C'est$  ici<sup>[1\)](#page--1-0)</sup>

## **Présentation**

Grub (acronyme de GRand Unified Bootloader) est un programme de multiboot libre qui permet de choisir au démarrage entre plusieurs systèmes d'exploitation. A partir de la <Branche release Squeeze>, il est remplacé par Grub2 <https://debian-facile.org/doc:systeme:grub2>

Vous le voyez à chaque fois que vous lancez votre machine.

- [menu.lst](http://debian-facile.org/doc:systeme:grub-legacy:menu.lst) Le fichier de configuration de votre chargeur d'amorçage.
- [Script redemarrage rapide](http://debian-facile.org/doc:systeme:grub-legacy:script-redemarrage) Script de Redémarrage Rapide.

[1\)](#page--1-0)

N'hésitez pas à y faire part de vos remarques, succès, améliorations ou échecs !

From: <http://debian-facile.org/> - **Documentation - Wiki**

Permanent link: **<http://debian-facile.org/doc:systeme:grub-legacy>**

Last update: **31/07/2015 19:41**

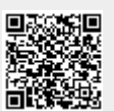